経営情報システム学特論1 8.メッセージ通信

SS専攻 経営情報システム学講座 客員 石川冬樹 f-ishikawa@nii.ac.jp

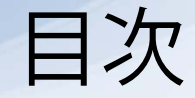

■ メッセージ通信 ■ サーバクライアントのモデル例: ランデブー ■ 分散システムの特徴: サーバクライアントの検証例

メッセージ通信

- これまでは共有ラベルを通して複数プロセスの やりとりを表現していた
	- ■これが直接設計を表すと見なすと,共有変数(グ ローバル変数)に相当する
- ■実際の設計においては, メッセージ通信を用い ることが多い
	- 複数コードをより適切に分離(共有変数の自由な書 き換えにより不整合につながるような,必要以上の 依存関係を持たないようにする)
	- ■複数コードの開発者が異なる分散システムでは、通 常メッセージ通信が中心となる

同期通信

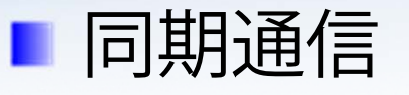

- ■送信側と受信側双方が送受信を実行になるまでいず れもブロックされる
- 資源が高々1個しか置けない場合の, 消費者と生産者 (第4回)のような振る舞いとなる
- ■実世界では「ネットワーク通信処理」が通常はさま るが,部分を扱った先(受信側)では,上記のよう な振る舞いになる

(今回のJavaコードはその部分だけ)

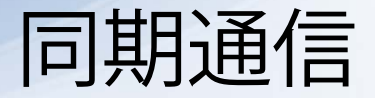

- プロセス代数では下記のように同期通信を表現 することが非常に一般的
	- c ! x : チャンネルcから値xを送る
- ■c?x: チャンネルcから受け取った値をxに入れる ■ LTSAでは導入していないが,
	- ■cというラベルを用意し,片方がsend,もう片方が recvだと思えば,同期メッセージ通信は表現可能
	- ■あるいは, 便宜上c.sendとc.recvとして、ラベル置換 によりcに揃えて同期させる
	- ただし,送信者または受信者が複数いるとき,送信 同士,受信同士が同期しないように適切にラベルを 区別する必要がある( a:CL || b:CL || {a,b}::SV )

### 同期通信: LTSA

```
const N = 3
range T = 0 \dots NCLIENT = CLIENT[0],CLIENT[i:T] = (chan.send[i] -> CLIENT[(i+1)*N]).
SERVER = (chan-recv[i:T] -> SERVER ).
 | SYSTEM = ( CLIENT | | SERVER )
                 \sqrt{\{\text{chan}/\text{chan.}\{\text{send},\text{recv}\}}.
```
ラベル置換

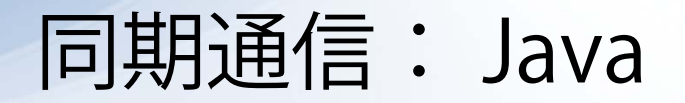

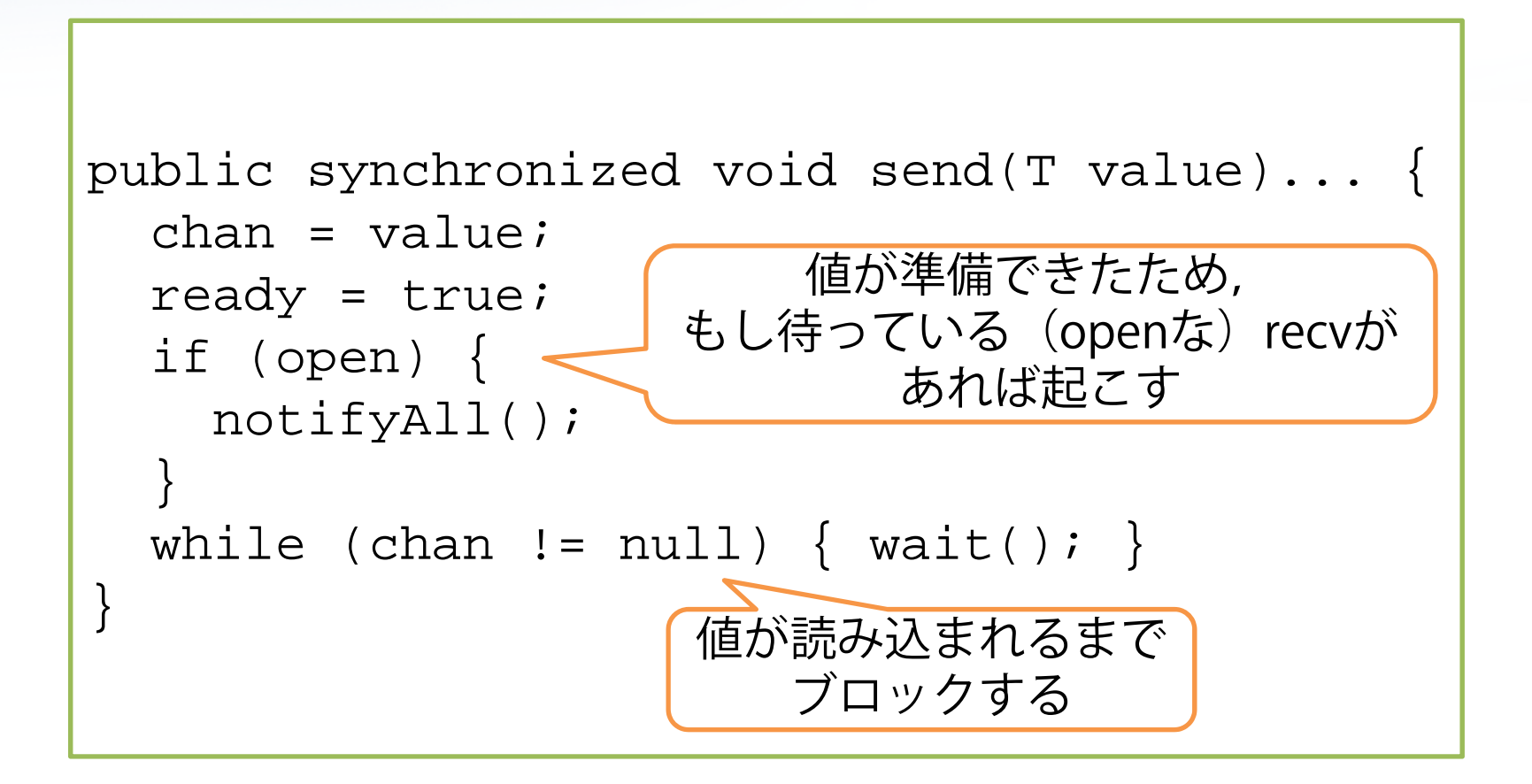

### 同期通信: Java

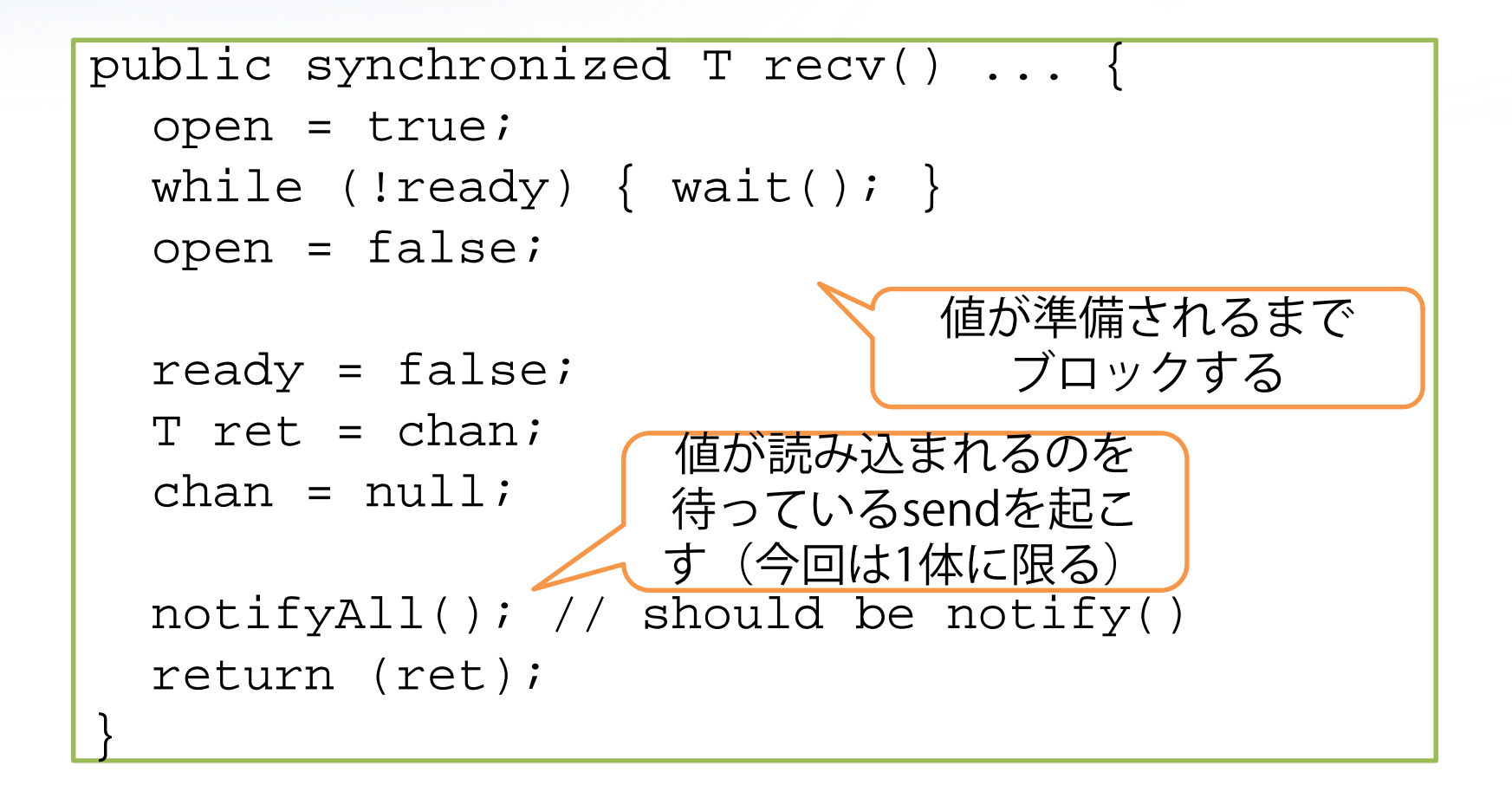

#### 非同期通信

■ 非同期通信

- 送信側はブロックされずにメッセージを送ることが できる
- ■実際にはメッセージは有限のキューに保持され, キューがいっぱいの場合には送信がまたされるか, 古いメッセージが捨てられる
- 通信に焦点を当てた実用的な言語では、チャン ネルに対してキュー長を与えることができるこ ともある(PROMELA言語など)
- LTSAでもJavaでもキューを表現すればよい

# 非同期通信: LTSA

```
const N = 3
range T = 0 \dots NPORT = (chan.send[i:T] -> PORT[i]),
PORT[i:T] = (chan-recv[i] \rightarrow PORT).
CLIENT = CLIENT[0],CLIENT[i:T] = (chain.send[i] -> CLIENT[(i+1)*N]).
SERVER = ( chan.recv[i:T] -> SERVER ).SYSTEM = (CLIENT || SERVER || PORT).
                             1個だけ値を
                           保持できるキュー
```
# 非同期通信: LTSA

```
PORT = ( chan.send[i:T] -> PORT[i] ),
PORT[i:T] = (chain.send[j:T] -> PORT[i][j]| chan.recv[i] -> PORT
),
PORT[i:T][j:T] = (
 chan.recv[i] -> PORT[j]).
                             2個まで値を
                           保持できるキュー
```
# 非同期通信: LTSA

```
set S = \{ [T], [T][T], [T][T][T] \}PORT = ( chan.send[i:T] -> PORT[i] ),
PORT[i:T] = (chain.send[j:T] -> PORT[i][j]| chan.recv[i] -> PORT
),
PORT[i:T][s:S] = (chain.send[j:T] -> PORT[i][s][j]{\tt chan.recv[i] \rightarrow PORT[s]}). イントを引数にしてしまうと,
              長さ2以上について汎用表現が可能
                 起きうる引数のリストの集合
```
## 非同期通信: Java

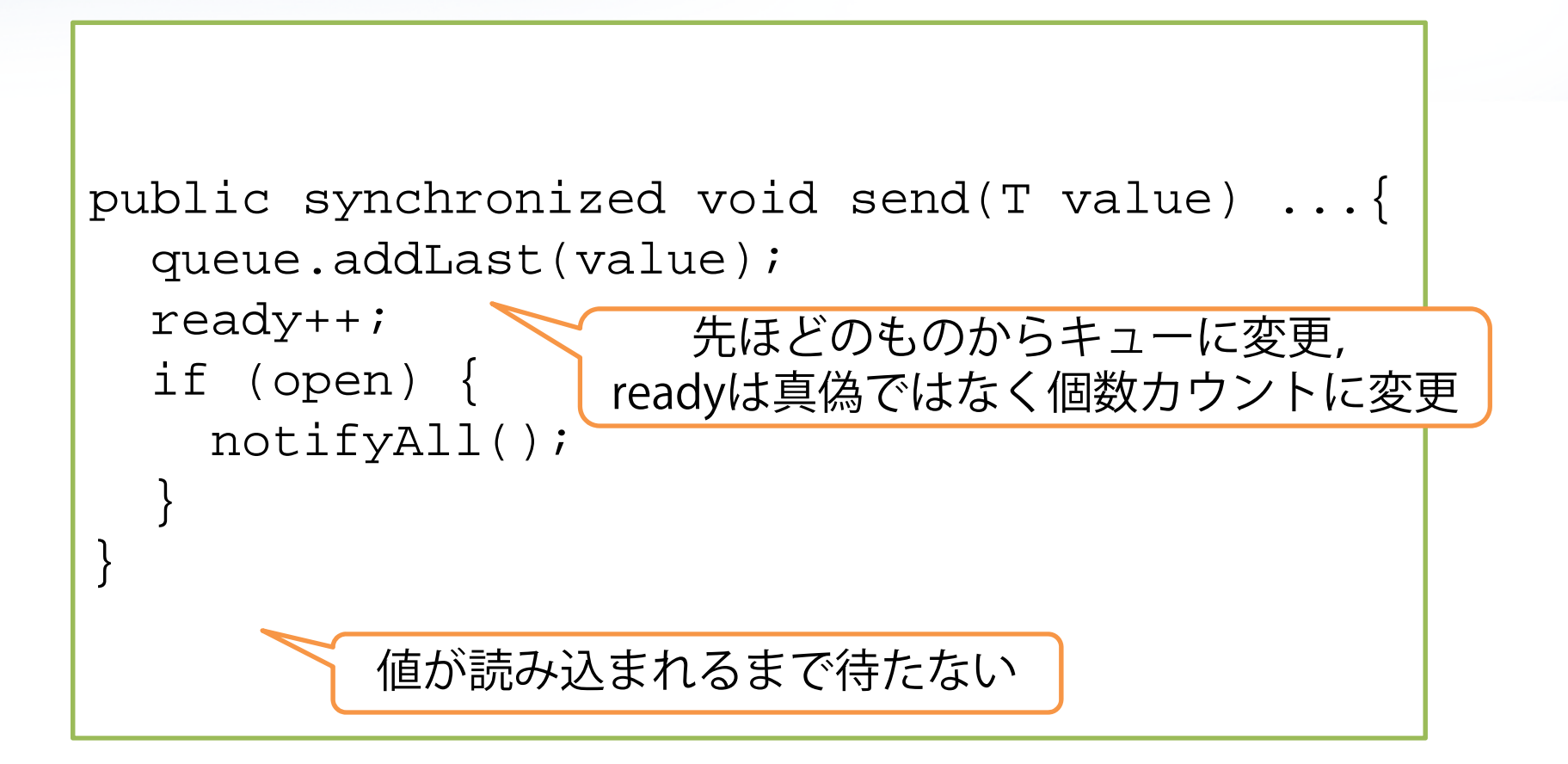

## 非同期通信: Java

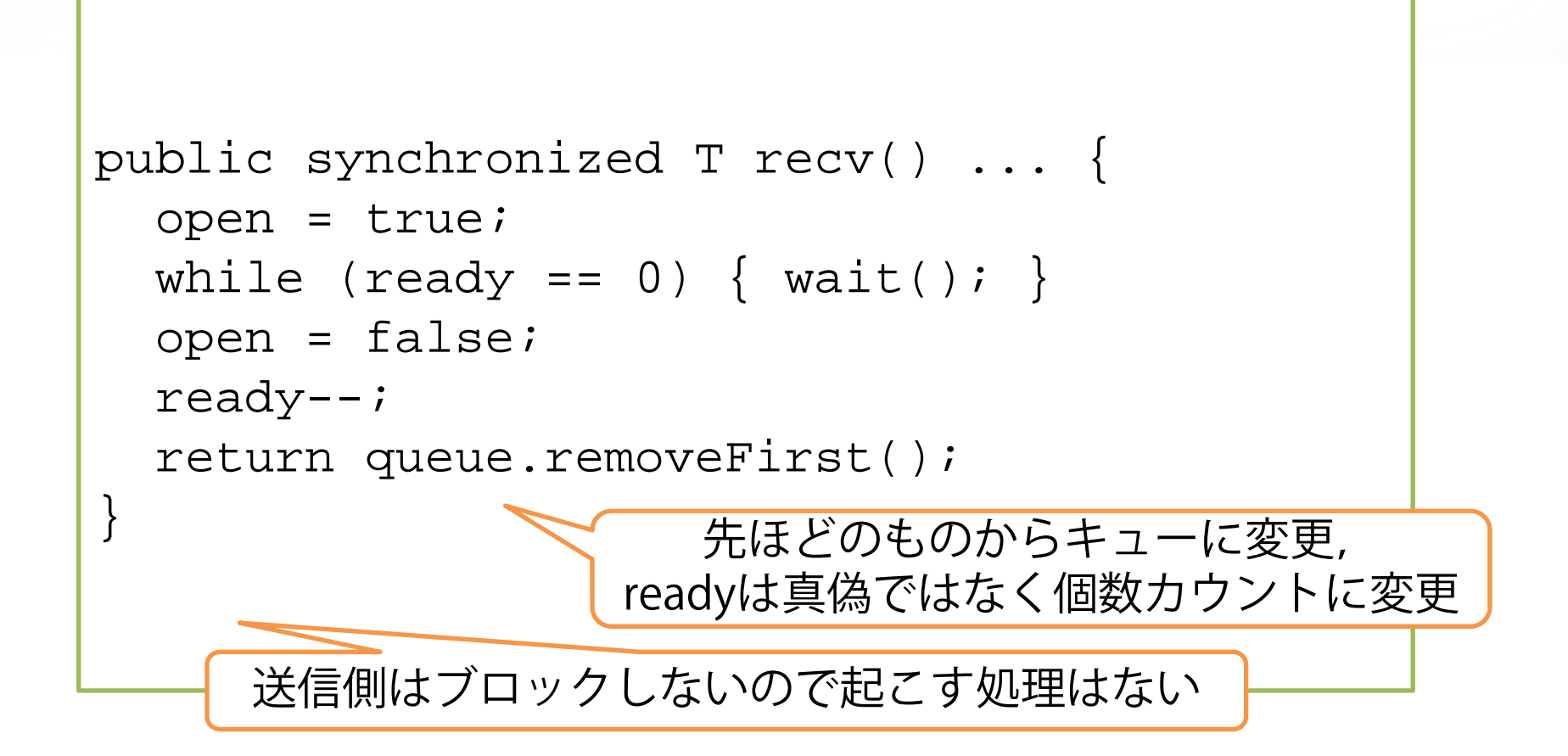

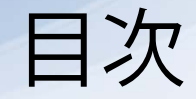

■ メッセージ通信 ■ サーバクライアントのモデル例: ランデブー ■ 分散システムの特徴: サーバクライアントの検証例

ランデブー

#### ■ クライアントはサーバ側に対しcallを呼ぶ ■クライアントのリクエストに対応する「エント リー」ができあがる

- 「エントリー」内には, クライアントのリクエスト 内容と,クライアントへの返信チャンネルが作られ 保持される
- サーバは「エントリー」をacceptしてリクエス ト内容を取り出し,replyする
	- acceptではリクエスト内容を取り出す
	- replyではエントリーに保持された返信チャンネルを 通して返答を返す

ランデブー: LTSA

```
const N = 3range T = 0 \ldots Nset REP = \{ reply1, reply2 \}PORT = ( chan.send[i:T] -> PORT[i] ),
PORT[i:T] = (chan-recv[i] \rightarrow PORT).
\vert ENTRY = entry: PORT/{call/send, acpt/recv}.
CLIENT1 = ( entry.call.reply1 -> reply1 -> 
CLIENT1 ).
SERVER = ( entry.acpt[ch:REP] -> [ch] ->
SERVER ).
 | SYSTEM = ( CLIENT1 | ENTRY | SERVER ).
                     |返信ラベルが「引数」となる|
```
ランデブー: LTSA

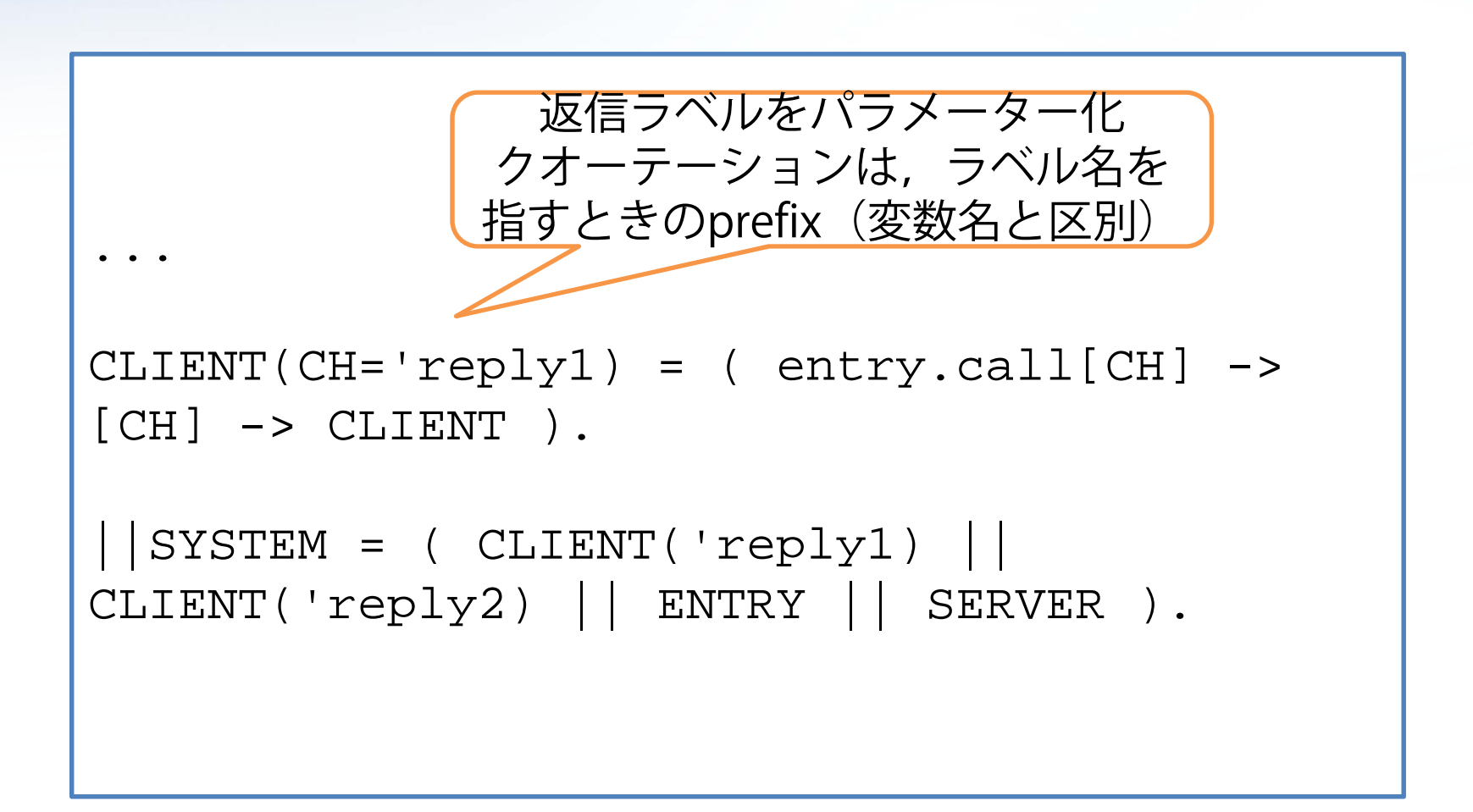

ランデブー: Java

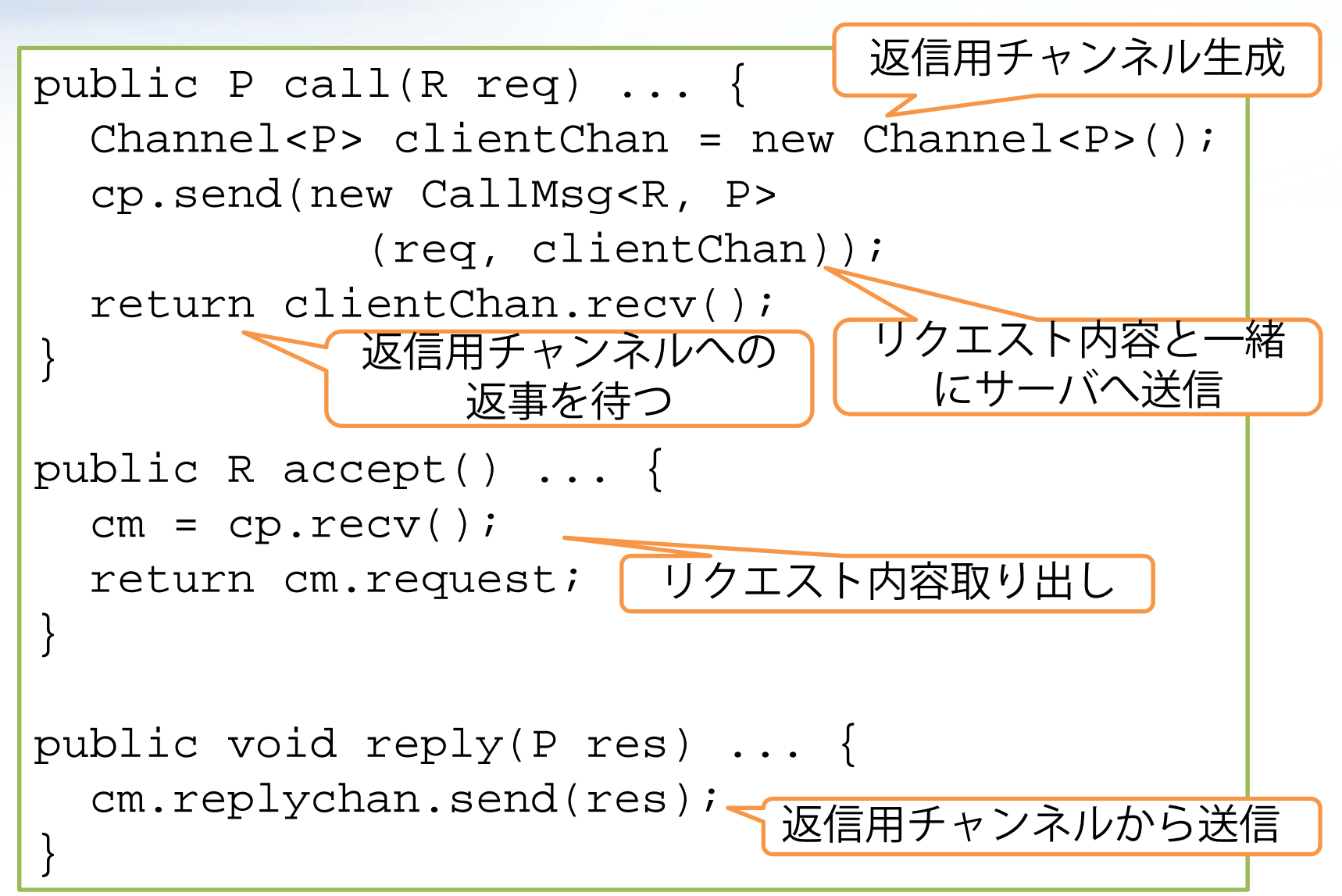

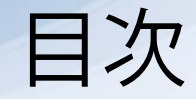

■ メッセージ通信 ■ サーバクライアントのモデル例: ランデブー ■ 分散システムの特徴: サーバクライアントの検証例

#### 基本例題: 概要

■ サーバに印刷処理を依頼する (RPC) ■ プロトコル例

■クライアントはリクエストをサーバに送信 ■サーバは処理を実行 ■サーバは確認メッセージを送り返す ■ 問題: サーバがクラッシュするとどうなる? ■後に復帰し, 復帰した旨を伝える

■まずは, メッセージ配信は確実に成功すると仮定 する

基本例題: クラッシュの影響

- クラッシュが起きるタイミングごとに, サーバ 側で起きることを考えてみる
	- クラッシュ (未印刷, 未確認)
	- 印刷 → クラッシュ (未確認)
	- 印刷 → 確認メッセージ → クラッシュ
- ■クライアントから見ると,1個目と2個目の状況 は確認メッセージが来ないという同じ状況に見 える
	- ■再送すると, 2個目では2回印刷してしまう
	- 再送しないと, 1個目では印刷されない

基本例題: 対応方針

- 確認できない場合, メッセージを再送し, 再依 頼
- ■サーバ側には, (処理が完了していても)二回 以上同じメッセージが到達する可能性がある
	- メッセージID管理をし, 高々1回しかメッセージを処 理しないようにする
	- ■あるいは、何度実行されても結果が同じとなる冪等 (べきとう,idempotent)処理であるように設計, 確認しておく

■例: 送付された情報を, 専有されており名前が固 定の指定名のファイルに書き込む

基本例題: ネットワークの考慮

- ■メッセージ配信の失敗を考えると、さらにやや こしくなる
	- ■確認がないことが, サーバのクラッシュなのか, ネットワークの問題なのか,一般にはクライアント 側からはわからない
	- 処理が終わったかどうかを知ることができないとい う点はもとよりそうで,対応方針は同じとなる

演習:クライアントサーバ

#### ■ 下記ファイルに記されたLTSAを確認せよ

#### **n** client server.lts

- ■同期通信(失敗の可能性あり)によるクライアント サーバ
- サーバは印刷を行い, 成功通知を行う (ただしこれ も失敗の可能性あり)
- クライアントはタイムアウト時に1回だけリクエスト を再送
- 「印刷成功か?」に関するクライアントの理解と, 実際にサーバで起こったこととのずれはありうる?
- ■LTL式を読み, 各LTL式の検証結果を予想すると ともに、実際にLTSA Analyzerで検証してみよ

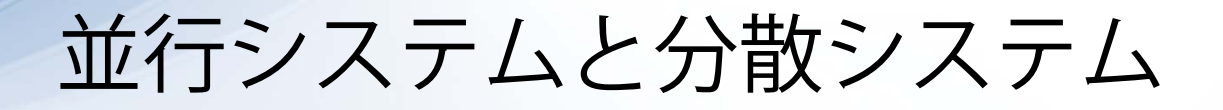

- ■分散システムでは、ネットワーク障害のため相 手のことを確実に知ることができないことを前 提とするという問題が加わる
- ただし, 並行システムの時点で存在する問題も 十分難しい
	- 資源の待ち合いによるデッドロック
	- 値を聞いてから書き込む間に値が変わっており、た だしくカウントできない(ロック忘れ)
	- 適切なwait/notify機構と、入れ子のロックにおける適 切なロック解放

・・・

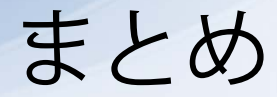

#### ■ メッセージ通信

■分散システムの基本部品として、また並行システム での疎結合な協調手段として広く用いられる ■ プリミティブとしては同期,非同期通信があり、こ れまでと似た考え方で表現できる

#### ■次回: 並行システムにおける有名なアーキテク チャーを議論する